## **Mieszanie steru wysokości z klapami**

Jak miesząc ster wysokości z klapami aby uniknąć efektu balonowania.

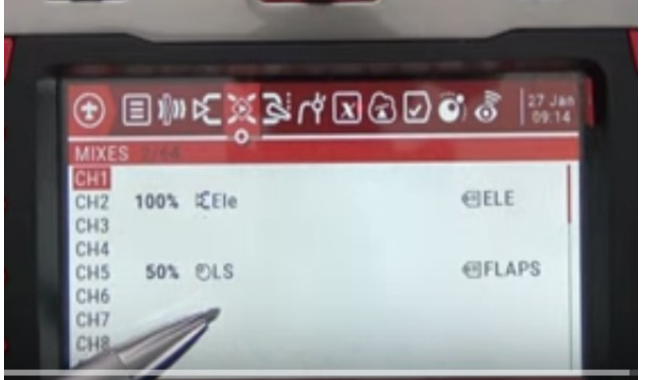

Ustaiamy ster wysokości na kanale drugim i klapy na kanale piątym .

Mamy podstawowe ustawienia.

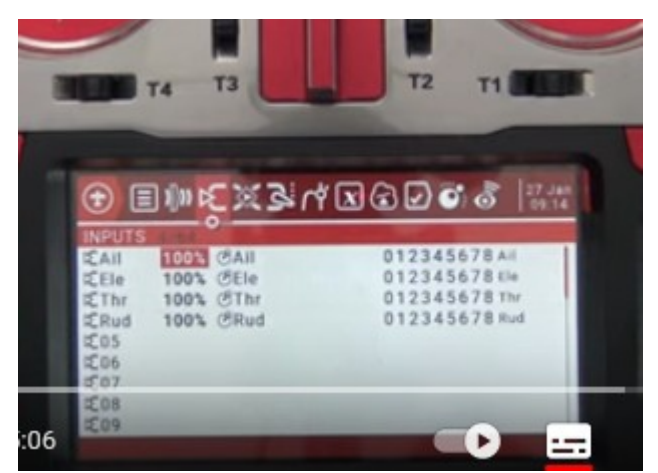

Pierwszą rzeczą którą ustawiamy jest ster wysokości. Na kanale 5 wprowadzamy potencjometr LS na 50%

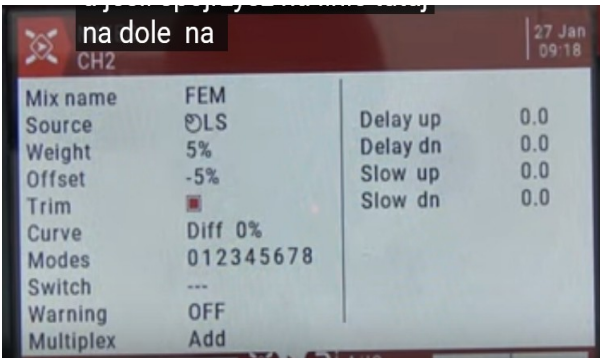

Ustawiamy miks KN2 jak powyżej wstawiamy za nazwę wprowadzamy FEM wprowadzamy źródło lewy suwak OLS waga wymag eksperymentowania i tak jak poniżej na zdjęciu ustawiamy lub eksperymentować.

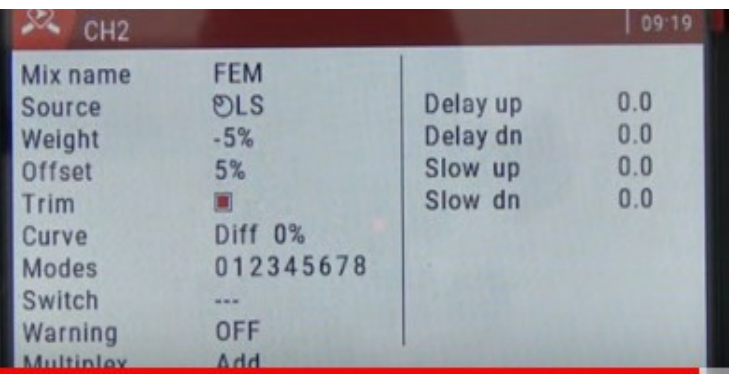

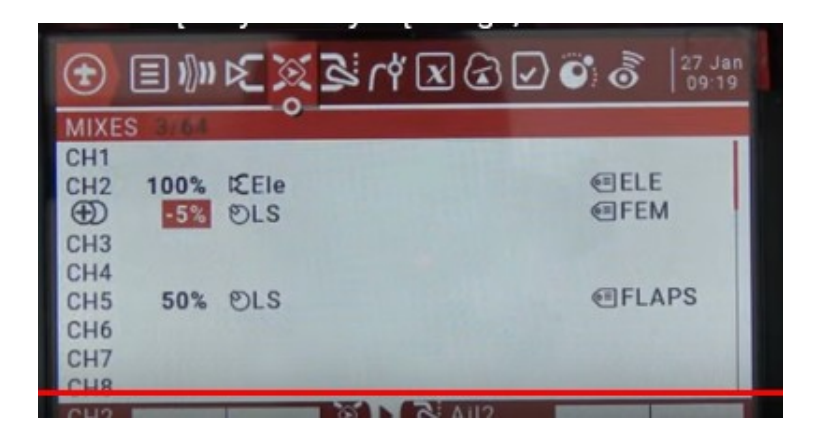

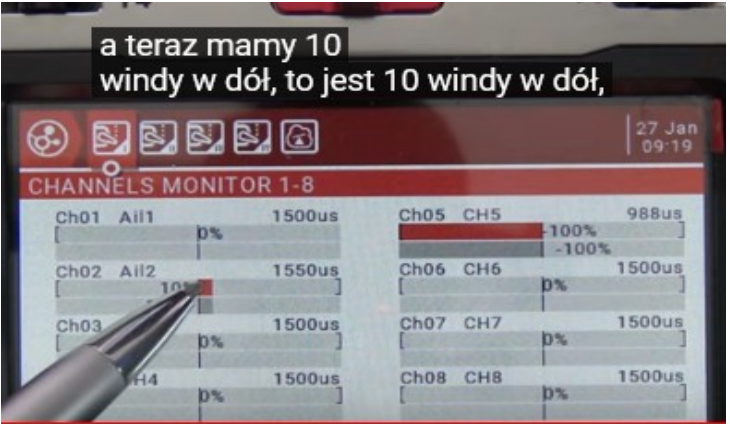

**Zaleca się wyłączenie filtra ADC** w przypadku wielowirnikowców, aby zmniejszyć opóźnienia sterowania. Jest to jednak przydatna funkcja dla skrzydeł i samolotów, ponieważ wygładza polecenia serwa i drgania.

Filtr ADC był kiedyś opcją globalną, wpływa na wszystkie modele.

Ale EdgeTX 2.7 rozwiązuje ten problem.

W EdgeTX 2.7 filtr ADC jest teraz opcją na stronie **Konfiguracja modelu**.

Możesz teraz ustawić go na "Globalny", "Wyłączony" i "Włączony".

To świetna wiadomość, jeśli latasz zarówno quadami, jak i skrzydłami i używasz do nich różnych profili modeli.